## Package 'transomics2cytoscape'

June 5, 2025

Title A tool set for 3D Trans-Omic network visualization with Cytoscape

#### Version 1.18.0

Description transomics2cytoscape generates a file for 3D transomics visualization by providing input that specifies the IDs of multiple KEGG pathway layers, their corresponding Z-axis heights, and an input that represents the edges between the pathway layers. The edges are used, for example, to describe the relationships between kinase on a pathway and enzyme on another pathway. This package automates creation of a transomics network as shown in the figure in Yugi.2014 (https://doi.org/10.1016/j.celrep.2014.07.021) using Cytoscape automation (https://doi.org/10.1186/s13059-019-1758-4).

License Artistic-2.0

Imports RCy3, KEGGREST, dplyr, purrr, tibble, pbapply

Suggests testthat, roxygen2, knitr, BiocStyle, rmarkdown

Encoding UTF-8

LazyData false

biocViews Network, Software, Pathways, DataImport, KEGG

VignetteBuilder knitr

SystemRequirements Cytoscape >= 3.10.0

RoxygenNote 7.1.2

git\_url https://git.bioconductor.org/packages/transomics2cytoscape

git\_branch RELEASE\_3\_21

git\_last\_commit 1756878

git\_last\_commit\_date 2025-04-15

Repository Bioconductor 3.21

Date/Publication 2025-06-04

```
Author Kozo Nishida [aut, cre] (ORCID:
      <https://orcid.org/0000-0001-8501-7319>),
     Katsuyuki Yugi [aut] (ORCID: <https://orcid.org/0000-0002-2046-4289>)
```
Maintainer Kozo Nishida <kozo.nishida@gmail.com>

### **Contents**

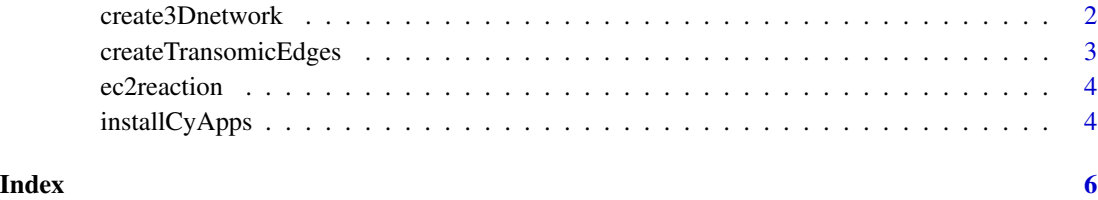

create3Dnetwork *Create 3D network view for transomics visualization.*

#### Description

Import multiple KEGG pathways and integrate the pathways into Cy3D renderer

#### Usage

create3Dnetwork(networkDataDir, networkLayers, stylexml)

#### Arguments

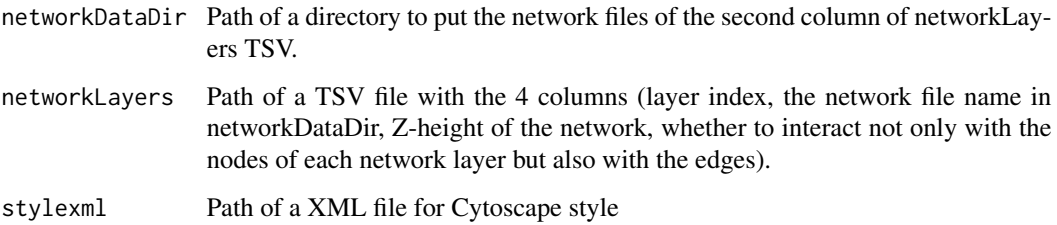

#### Value

A SUID of the 3D network.

#### Author(s)

Kozo Nishida

#### <span id="page-2-0"></span>createTransomicEdges 3

#### Examples

```
## Not run:
networkDataDir <- tempfile(); dir.create(networkDataDir)
networkLayers <- system.file("extdata/usecase1", "yugi2014.tsv",
   package = "transomics2cytoscape")
stylexml <- system.file("extdata/usecase1", "yugi2014.xml",
   package = "transomics2cytoscape")
suid <- create3Dnetwork(networkDataDir, networkLayers, stylexml)
## End(Not run)
```
createTransomicEdges *Create Trans-Omic edges between layers of the network.*

#### **Description**

Create Trans-Omic edges between layers of the network

#### Usage

```
createTransomicEdges(suid, transomicEdges)
```
#### Arguments

suid A SUID of Cytoscape network transomicEdges Path of a TSV file with the 7 columns (layer index of the source node, the column name for which you want to find the attribute value of the source node, the attribute value of the source node should have, layer index of a target node name or KEGG object ID that the source node should have, layer index of the target node, the column name for which you want to find the attribute value of the target node, the attribute value of the target node should have, name or KEGG object ID that the target node should have, interaction type).

#### Value

A SUID of the 3D network.

#### Author(s)

Kozo Nishida

#### Examples

```
## Not run:
layer1to2 <- system.file("extdata/usecase1", "k2e.tsv",
    package = "transomics2cytoscape")
suid <- createTransomicEdges(suid, layer1to2)
```
## End(Not run)

<span id="page-3-0"></span>

#### Description

Convert a EC number column to a KEGG reaction ID column

#### Usage

ec2reaction(tsvFilePath, columnIndex, outputFilename)

#### Arguments

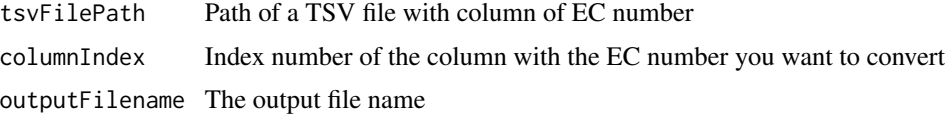

#### Value

None

#### Author(s)

Kozo Nishida

#### Examples

```
## Not run:
layer3to2 <- system.file("extdata/usecase1", "allosteric_ecnumber.tsv",
   package = "transomics2cytoscape")
ec2reaction(layer3to2, 6, "allosteric_ec2rea.tsv")
```
## End(Not run)

installCyApps *Install the Cytoscape Apps the transomics2cytoscape depends.*

#### Description

Install the Cytoscape Apps the transomics2cytoscape depends

#### Usage

installCyApps()

#### installCyApps

#### Value

None

#### Author(s)

Kozo Nishida

#### Examples

## Not run: installCyApps()

## End(Not run)

# <span id="page-5-0"></span>Index

create3Dnetwork, [2](#page-1-0) createTransomicEdges, [3](#page-2-0)

ec2reaction, [4](#page-3-0)

installCyApps, [4](#page-3-0)